## **How to submit an Authorised Disposal Form**

## Overview

Ĩ

This quick reference guide details the step-by-step process for submitting **Form 14 – Authorised Disposal** to the Queensland Voluntary Assisted Dying Review Board (QVAD Review Board). You do not need access to the QVAD Review Board IMS to do this.

## Completing the form

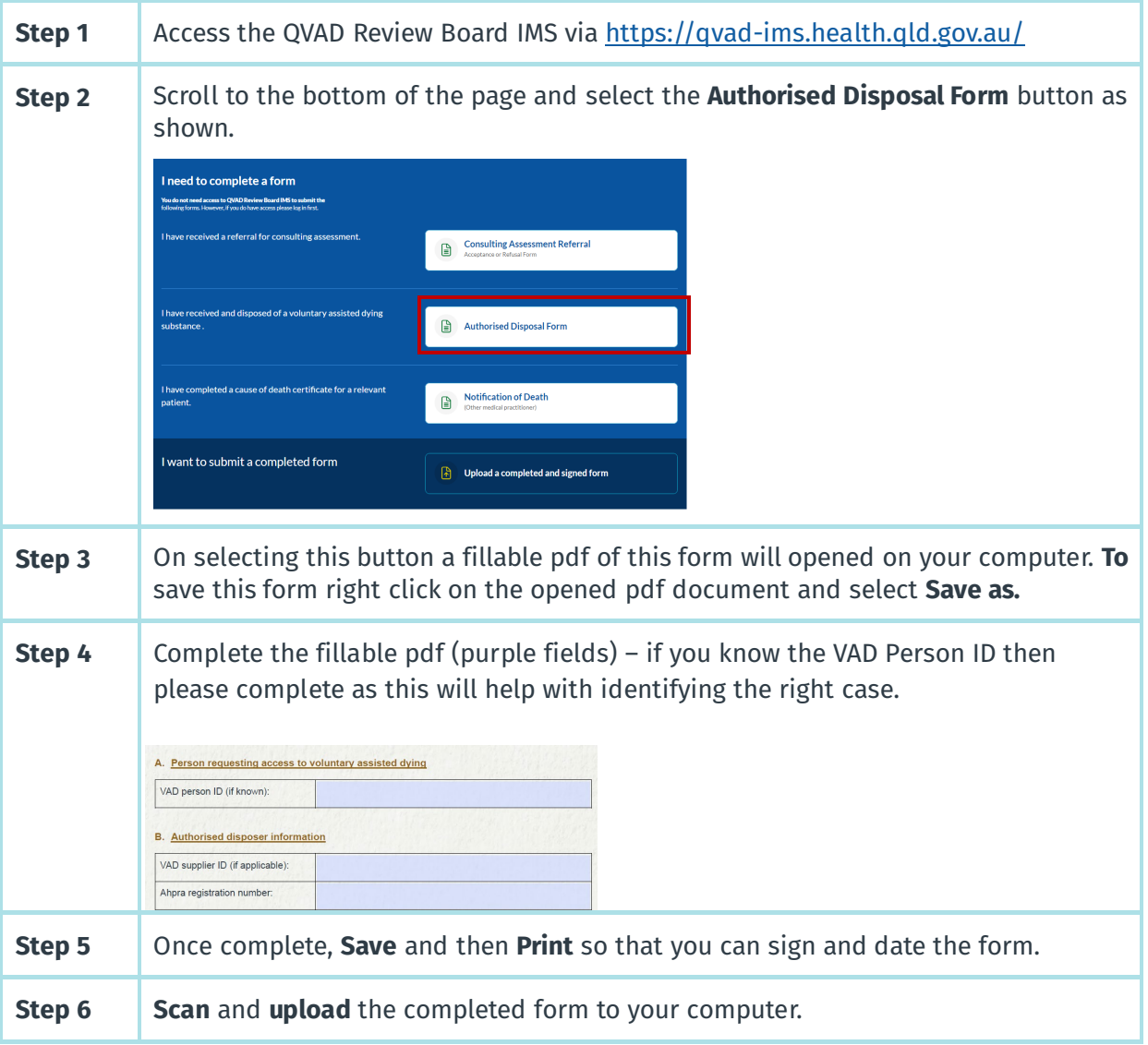

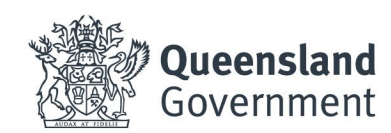

**Voluntary Assisted Dying** QUEENSLAND

## Submitting the form

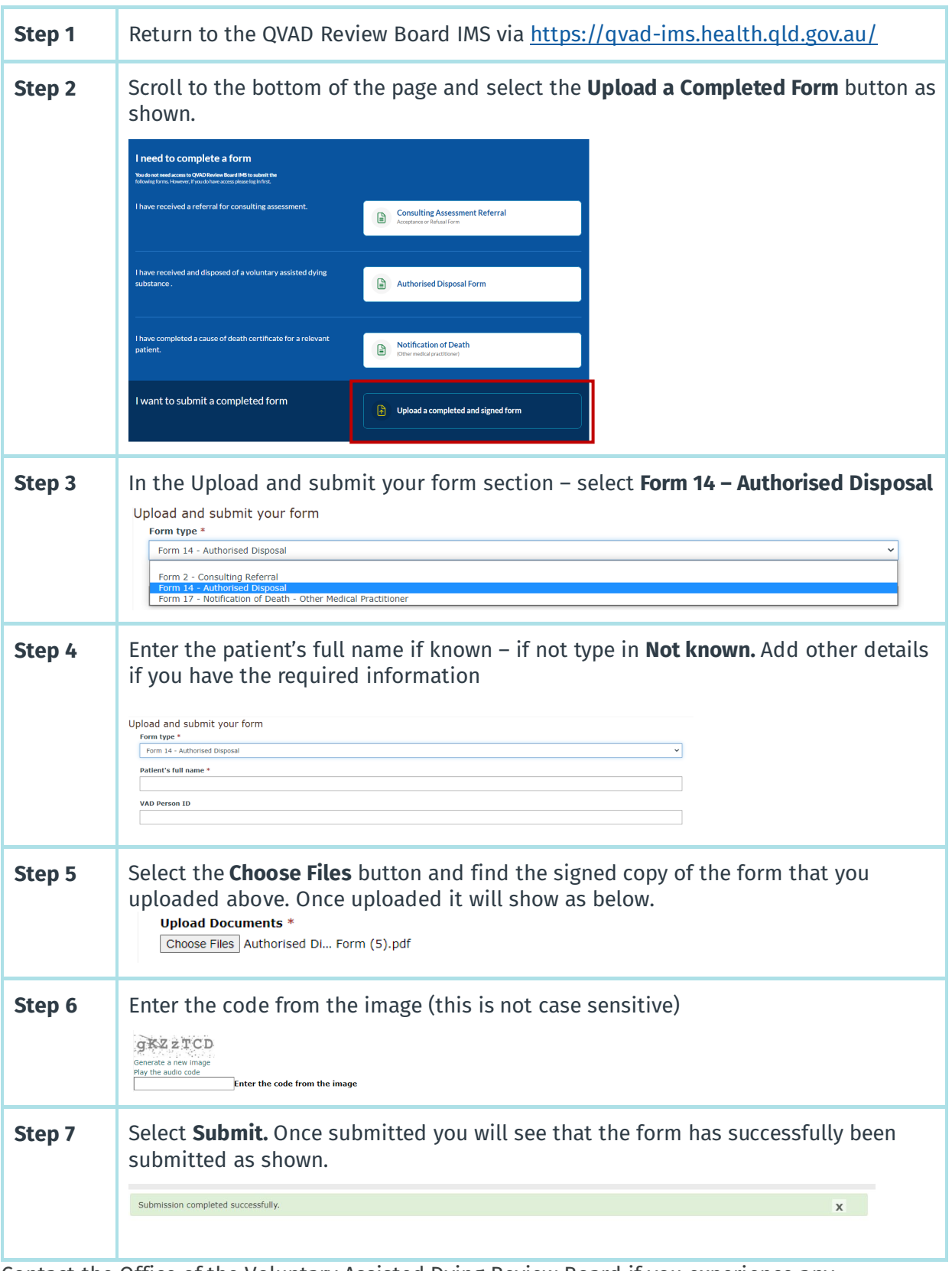

Contact the Office of the Voluntary Assisted Dying Review Board if you experience any difficulties: [VADReviewBoard@health.qld.gov.au](mailto:VADReviewBoard@health.qld.gov.au)